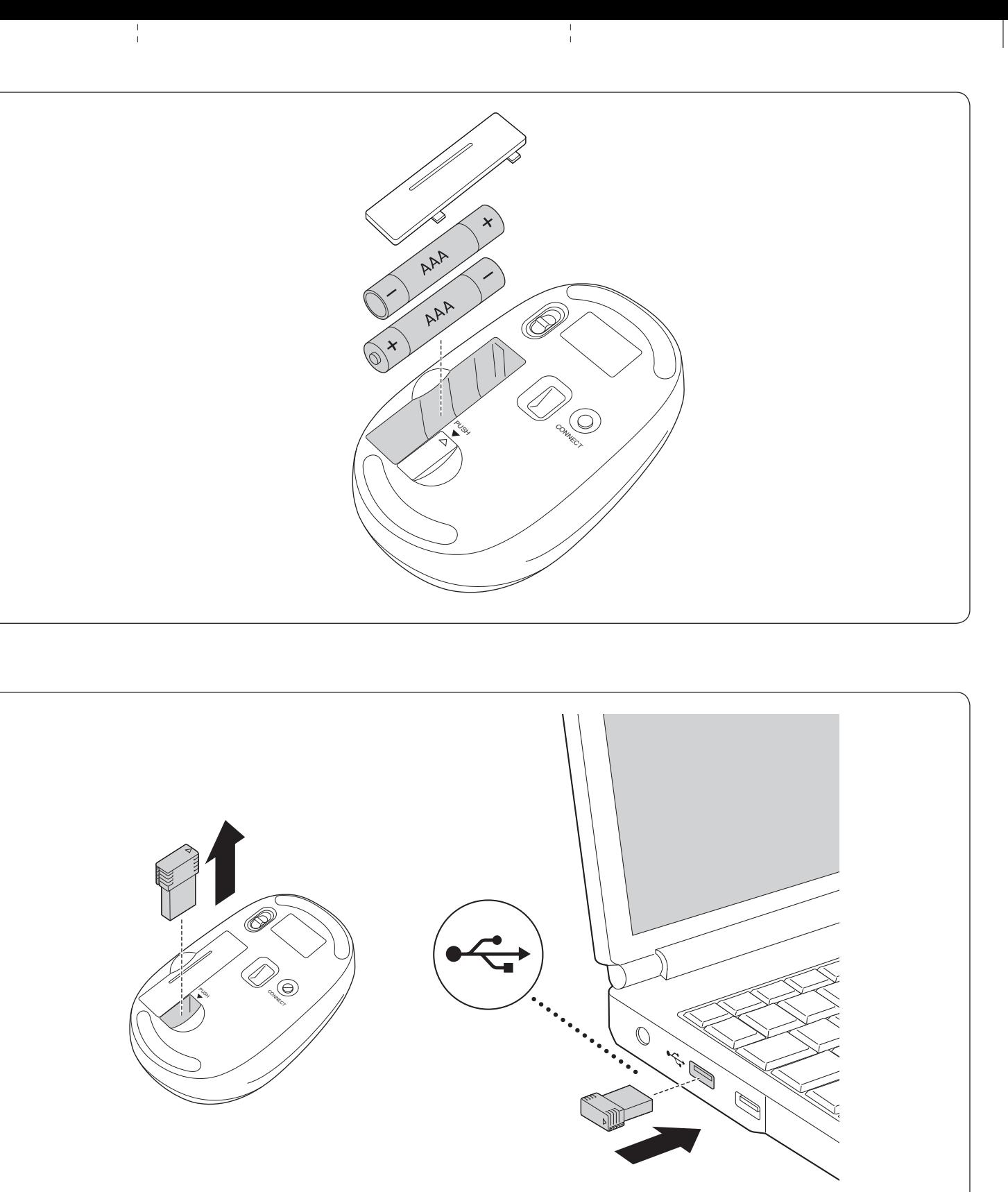

Kensington Computer Products Group A Division of ACCO Brands 333 Twin Dolphin Driv e, 6th Floor Redwood Shores, CA 94065

Made in China www.kensington.com ACCO Brands Europe Oxford House Oxford Road Aylesbury Bucks, HP21 8SZ United Kingdom ACCO Brands Canada 5 Precidio Court Brampton Ontario, L6S 6B7 Canada

**FC** 

ACCO Australia Level 2, 8 Lord St Botany NSW 2019 PO Box 311 Rosebery NSW 1445 Australia

CE

 $\mathbb{Z}$ 

901-2498-00 KL

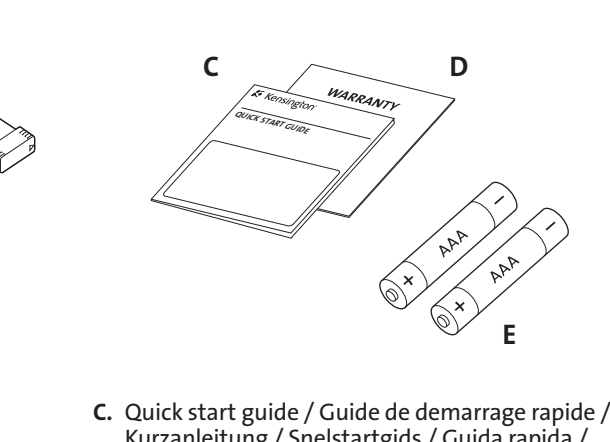

- A. Wireless Mouse / Souris sans fil / Kabellose Maus / draadloze muis / Mouse wireless / Ratón inalámbrico / Vezeték nélküli egér / Bezdrátová myš / Mysz bezprzewodowa / Беспроводная мышь / Rato sem fios
- B. Wireless USB receiver / Récepteur USB sans fil / Kabelloser USB-Empfänger / Draadloze USB-ontvanger / Ricevitore wireless USB / Receptor USB inalámbrico / USB vezeték nélküli vevőegység / USB bezdrátový přijímač / Odbiornik bezprzewodowy USB / Беспроводной USB-приемник / Receptor USB sem fios

- 2. Install a fresh set of batteries in the mouse 3. Follow steps below to re-establish a wireless connection.
- 4. Test the device on another USB port or computer.

# K Kensington®

## Mobile Wireless Mouse

- Kurzanleitung / Snelstartgids / Guida rapida / Guía rápida / Gyorskalauz / Příručka začínáme / Szybki start /Kраткое руководство пользователя / Manual de início rápido
- D. Warranty / Livret de garantie / Garantiekarte / Garantiekaart / Scheda di garanzia / Tarjeta de garantía / Garanciakártya / Záruční list / Karta gwarancyjna / Гарантийный талон / Cartão de garantia
- E. 2 'AAA' batteries / 2 piles AAA / 2 AAA-Batterien / 2 AAA-batterijen / 2 batterie AAA / 2 pilas AAA / 2 AAA akkumulátorok / 2 baterie AAA / 2 baterie AAA / 2 батареи типа AAA / 2 pilhas AAA

• Name of the Kensington product • Make and model of your computer (and operating system)

## English Common Troubleshooting Steps

1. Unplug and re-plug the receiver

5. Reflective surfaces like glass or mirrors may "trick" the Blue Optical sensor. Use of Mouse pad is recommended in these cases.

Viele Probleme lassen sich bereits mithilfe der "Häufig gestellten<br>Fragen" (Frequently Asked Questions, (FAQ)) im Unterstützungsbereich auf der Kensington-Website lösen: www.support.kensington.com.

Re-Establishing A Wireless Connection

plug the receiver into the USB port of your computer, Within 10 seconds press the connect button on the mouse. The LED indicator on mouse flashes steadily when it is in pairing mode and stops blinking when it is successfully paired with the receiver.

Web Support

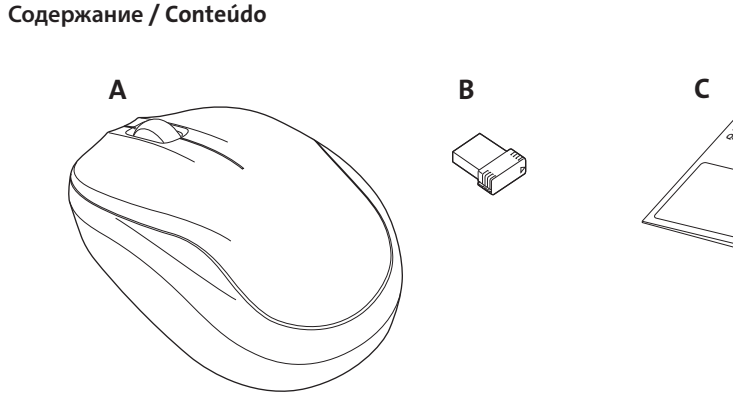

You may find the answer to your problem in the Frequently Asked Questions (FAQ) section of the Support area on the Kensington Website: www.support.kensington.com. Telephone Support

There is no charge for technical support except long-distance charges where applicable. Please visit **www.kensington.com**<br>for telephone support hours. In Europe, technical support is available by telephone Monday to Friday 09:00 to 21:00 (Central European time).

When calling support, please call from a phone where you have access to your device, and be ready to provide: • Your name, address, and telephone number

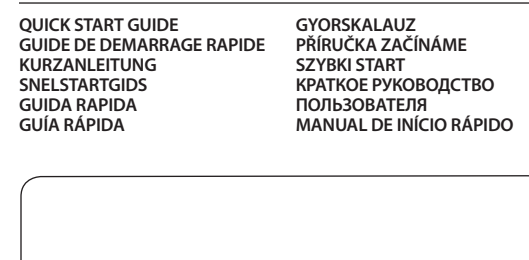

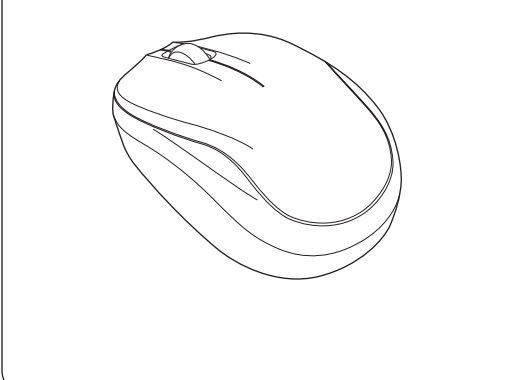

# Deutsch

• Nom du produit Kensington<br>• Le fabricant et le modèle de votre ordinateur (ainsi que le système d'exploitation)

- Allgemeine Maßnahmen zur Fehlerbehebung 1. Ziehen Sie den Empfänger ab, und stecken Sie ihn wieder ein.
- 2. Legen Sie einen neuen Satz Batterien in die Maus ein.
- 3. Befolgen Sie die folgenden Schritte, um eine kabellose Verbindung erneut herzustellen.
- 4. Testen Sie das Gerät über einen anderen USB-Anschluss oder an einem anderen Computer.
- 5. Einige Oberflächen (z. B. reflektierende Oberflächen wie etwa Glas oder Spiegel) "überlisten" den Sensor der Maus. In diesem Fall empfiehlt sich die Verwendung eines Mauspads.

Telefonische ondersteuning Technische ondersteuning is gratis, met uitzondering van ationale telefoongesprekken (indien var toepassing). Raadpleeg **www.kensington.com** voor openingstijden<br>van de telefonische ondersteuning. In Europa is technische

So stellen Sie eine kabellose Verbindung erneut her: Drücken Sie bei ordnungsgemäß positioniertem USB-Empfänger und eingeschalteter Maus auf die Verbindungstaste am Empfänger und innerhalb von 6 Sekunden zusätzlich auf die Verbindungstaste an der Unterseite der Maus.

### Unterstützung über das Internet

Telefonische Unterstützung

Mit Ausnahme von eventuellen Ferngesprächsgebühren entstehen keine Kosten für die technische Unterstützung. Die Geschäftszeiten der telefonischen Unterstützung entnehmen Sie bitte unserer Website www.kensington.com. In Europa sind wir telefonisch für Sie da: von Montag bis Freitag zwischen 9:00 und 21:00 Uhr. Benutzen Sie für Anrufe beim Support ein Telefon, von dem aus Sie Zugriff auf das Gerät haben, und halten Sie die folgenden Informationen bereit:

• Name, Anschrift, Telefonnummer

• Bezeichnung des Kensington-Produkts<br>• Hersteller und Modell des Computers sowie des Betriebssystems

de larga distancia. Visite **www.kensington.com** para conocer las<br>horas de atención. En Europa podrá disfrutar de asistencia técnica<br>telefónica de lunes a viernes de 09:00 a 21:00. Cuando desee llamar al servicio de asistencia técnica, hágalo desde un teléfono donde pueda acceder al dispositivo y tenga a mano: • Nombre, dirección y número de teléfono

Contents / Contenu / Inhalt / Inhoud / Contenuto / Contenido / Tartalom / Obsah / **Spis treści** /

Français

## Conseils de dépannage

- 1. Débranchez et rebranchez le récepteur. 2. Installez des piles neuves dans la souris
- 3. Suivez les étapes ci-dessous pour rétablir une connexion sans fil.
- 4. Testez le dispositif sur un autre port USB ou sur un autre ordinateur.
- 5. Certaines surfaces (y compris les surfaces réfléchissantes telles que le verre ou les miroirs) peuvent « tromper » le capteur optique. Dans ces cas, il est recommandé d'utiliser un tapis de souris.

• Az ön neve, címe és telefonszáma • A Kensington-termék neve;

• A számítógép gyártási adatai és típusa (és az operációs rendszer)

Pour établir une nouvelle connexion sans fil :

Une fois le récepteur USB positionné et la souris en marche, appuyez sur le bouton « connect » du récepteur et, dans les 6 secondes, appuyez également sur le bouton « connect » situé sous la souris.

## Assistance Web

S přijímačem USB ve správné poloze a se zapnutou myší stiskněte tlačítko "připojit" na přijímači, během 6 sekund pak také stiskněte<br>tlačítko "připojit" na spodní straně myši.

Il se peut que vous trouviez une solution à votre problème dans la Foire aux questions (FAQ) de la zone Assistance du site Web de Kensington : www.support.kensington.com.

Support téléphonique L'assistance technique est gratuite, à l'exception des coûts d'appel longue distance. Veuillez consulter le site www.kensington.com pres d'ouverture de l'assistance téléphon Europe, l'assistance technique est disponible par téléphone du lundi au vendredi, de 9h00 à 21h00.

Lorsque vous appelez le SAV, veuillez utiliser un téléphone vous permettant d'avoir accès à votre périphérique et soyez prêt à fournir : • Vos nom, adresse et numéro de téléphone

## Nederlands Stappen voor het opsporen van veelvoorkomende

- problemen 1. Koppel de ontvanger los en sluit deze weer aan.
- 2. Plaats nieuwe batterijen in de muis.
- 3. Volg de onderstaande stappen om opnieuw een draadloze verbinding tot stand te brengen.
- 4. Test het apparaat op een andere USB-poort of computer. 5. Bepaalde oppervlakken (waaronder reflecterende oppervlakken zoals glas of spiegels) kunnen de de optische sensor
- "verwarren". In dergelijke gevallen wordt het gebruik van een muismat aangeraden. Een draadloze verbinding opnieuw tot stand brengen:

Zorg ervoor dat de USB-ontvanger in positie is en dat de muis is ingeschakeld. Druk op de knop "connect" (Verbinden) op de ontvanger en druk binnen 6 seconden tevens op de knop "connect" (Verbinden) aan de onderzijde van de muis.

Ondersteuning via internet

Voor een antwoord op een eventueel probleem kunt u terecht in de sectie Frequently Asked Questions(FAQ) in het gedeelte Support van de Kensington-website: www.support.kensington.com.

# ondersteuning telefonisch beschikbaar van maandag tot en met

vrijdag van 09:00 tot 21:00 uur. Wanneer u met Ondersteuning belt, dient u te bellen vanaf een

plaats waar u tevens toegang tot uw computer hebt, en dient u de volgende gegevens bij de hand te hebben:

- • Naam, adres en telefoonnummer
- • De naam van het Kensington-product • Merk en type computer (en besturingssysteem)

Español

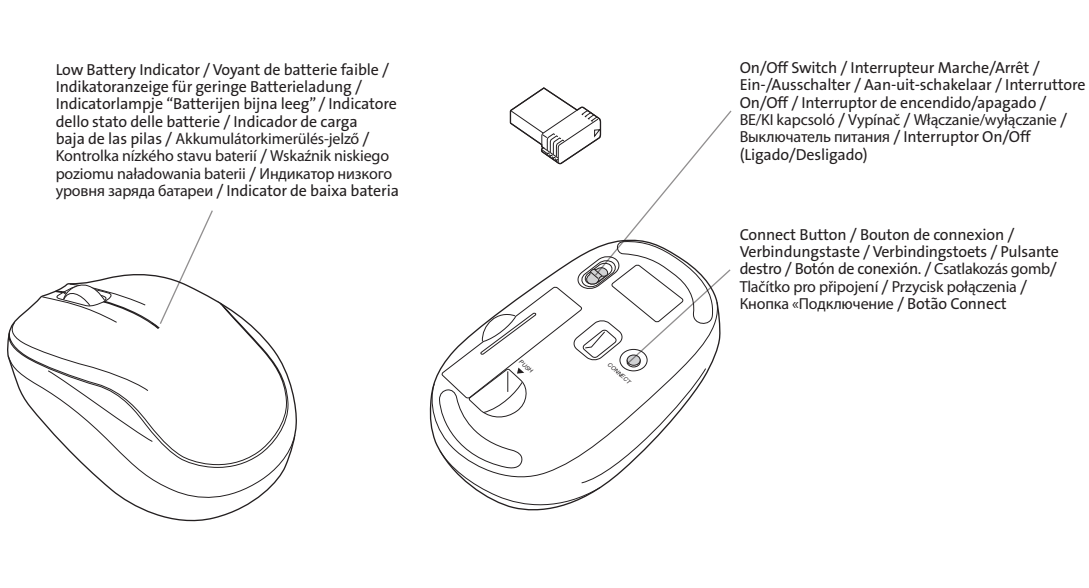

- Pasos para la resolución de problemas comunes 1. Desconecte y vuelva a conectar el receptor.
- 2. Coloque pilas nuevas en el ratón. 3. Siga los siguientes pasos para volver a establecer la conexión inalámbrica.
- 4. Compruebe el dispositivo en otro puerto USB del equipo. 5. Algunas superficies (por ejemplo las superficies reflectantes

como el vidrio o los espejos) pueden "engañar" al sensor óptico. Se recomienda utilizar en ellas una alfombrilla para el ratón. Restablecimiento de una conexión inalámbrica: Con el receptor USB en posición y el ratón encendido, pulse el botón "connect" situado en el receptor y en menos de 6 segundos pulse el botón "connect" situado debajo del ratón.

## Asistencia en la Web

Es posible que encuentre la solución a su problema en la sección de preguntas más frecuentes del área de asistencia técnica (Support) del sitio web de Kensington: www.support.kensington.com. Asistencia telefónica La asistencia técnica es gratuita, a menos que se realicen llamadas

• El nombre del producto de Kensington • Marca y modelo del ordenador (y sistema operativo) Magyar

## **Általános hibaelhárítási lépések**

- 1. Húzza ki, majd újra be a vevőegységet.
- 2. Helyezzen be az egérbe új akkumulátort. 3. A vezeték nélküli kapcsolat újbóli létesítéséhez ismételje meg az
- alábbi lépéseket. 4. Tesztelje az eszközt egy másik USB porton vagy számítógépen. 5. Néhány felület, például a visszaverődő felületek (üveg vagy tükör)
- "becsaphatják" az optikai érzékelőt. Ilyen esetekben egéralátát alkalmazását javasoljuk.

## **Vezeték nélküli kapcsolat újbóli létesítése:**

A behelyezett USB-vevőegységgel és bekapcsolt egérrel nyomja meg a vevőegység "connect" (kapcsoló) gombját, és 6 másodpercen belül az egér "connect" gombját is nyomja meg.

## **Webes támogatás**

Elképzelhető, hogy a problémájára a megoldást megtalálja a "Gyakran feltett kérdések" című leírásban, amely a következő webhelyen található, a támogatást nyújtó részben: **www.support.kensington.com.**

## **Telefonos támogatás**

A technikai támogatás ingyenes, kivéve a távolsági hívásokkal kapcsolatban felmerülő költségeket. A nyitvatartási időpontokat a **www.kensington.com** webhelyen találja. Európában a technikai támogatás telefonon érhető el hétfőtől péntekig 9 és 21 óra között. Ha támogatást kér, olyan telefonról telefonáljon, ahol hozzáfér az eszközhöz, és meg tudja adni az alábbiakat:

**Čeština**

## **Běžná řešení problémů**

- 1. Odpojte a opětovně připojte přijímač.
- 
- 2. Nainstalujte do myši novou sadu baterií. 3. Postupujte dle níže uvedených kroků a vytvořte bezdrátové
- spojení. 4. Ověřte funkčnost zařízení na jiném portu USB nebo počítači.
- 5. Na některých površích nefunguje senzor správně (včetně reflexních povrchů jako je sklo nebo zrcadlo). V těchto případech doporučujeme použít podložku pod myš.

# **Opětovné navázání bezdrátového připojení:**

## **Podpora na webu**

Odpově´d na svůj problém můžete nalézt v části Frequently Asked Questions (FAQ – často kladené dotazy) stránek podpory společnosti Kensington. **www.support.kensington.com.**

## **Podpora po telefonu**

Kromě případných poplatků za dálkové hovory nejsou za technickou podporu účtovány žádné poplatky. Pracovní dobu oddělení podpory po telefonu zjistíte na stránkách **www.kensington.com.** V Evropě je technická podpora k dispozici od pondělí do pátku od 9:00 do 21:00 hod.

Pokud budete telefonovat na podporu, volejte prosím z telefonu, který je v dosahu vašeho zařízení a buďte připraveni nadiktovat: • Vaše jméno, adresu a telefonní číslo

název produktu,

• Výrobní název a model vašeho počítače (a operačního systému)

Getting Started / Démarrage / Erste Schritte / Aan de slag / Introduzione / Introducción / **Az első lépések** / **Začínáme** / Pierwsze kroki / **Начало работы** / Preparativos

Plug in the receiver Brancher le récepteur Schließen Sie den EmpfŠnger an De ontvanger aansluiten Collegare il ricevitore Conectar el receptor **Csatlakoztassa a vevőegységet Připojte přijímač do zásuvky Podłącz odbiornik Подключите приемник** Ligue o receptor

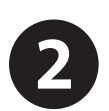

Wait for Windows to install

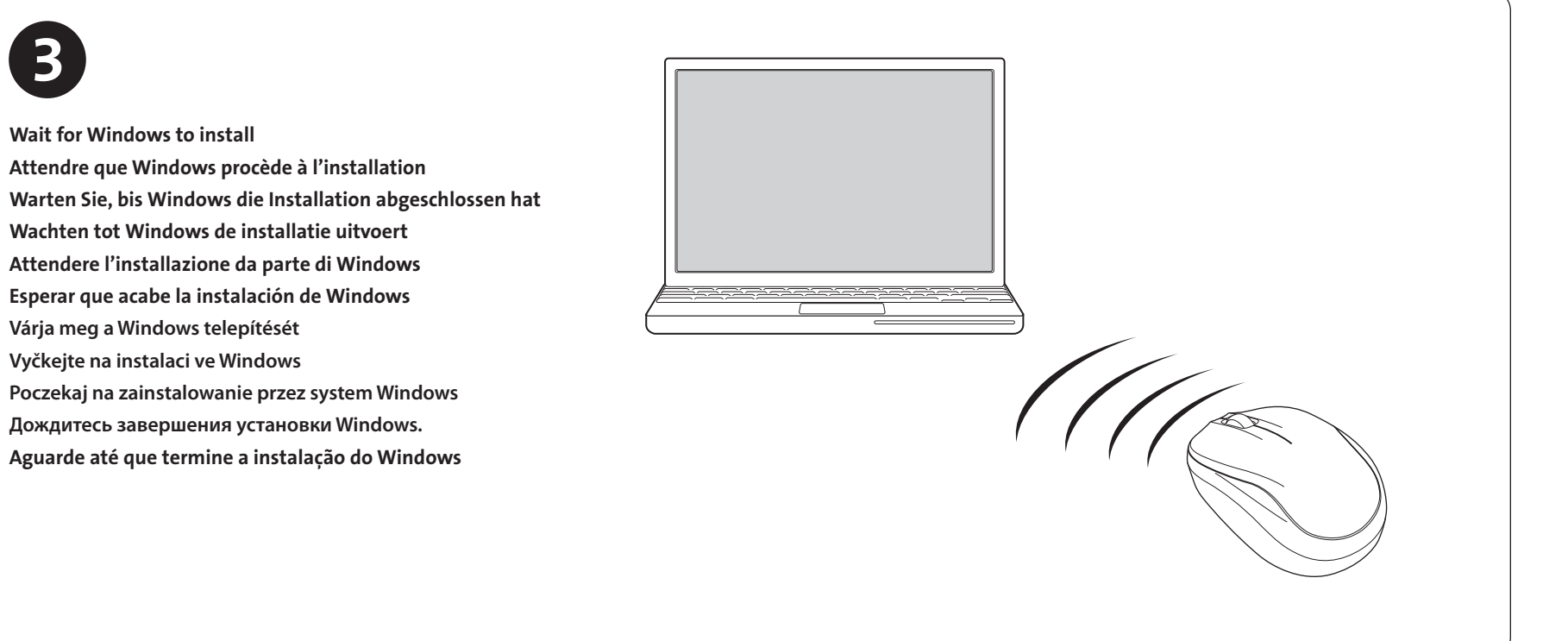

3

## Italiano Passaggi per la risoluzione dei problemi comuni

- 1. Scollegare e ricollegare il ricevitore.
- 2. Installare nuove batterie nel mouse. 3. Seguire le procedure descritte di seguito per ripristinare una inessione wireless.
- 4. Verificare il funzionamento della periferica su un'altra porta USB o su un altro computer.
- 5. Alcune superfici possono "ingannare" il sensore ottico, incluse superfici riflettenti quali vetro o specchi. In questi casi è consigliabile utilizzare un mouse pad.
- Per ristabilire una connessione wireless

Con il ricevitore USB in posizione e il mouse acceso premere il pulsante di connessione sul ricevitore, quindi premere entro 6 secondi il pulsante di connessione posizionato nella parte inferiore del mouse.

## Supporto Web

La soluzione al proprio problema potrebbe essere elencata nella sezione Frequently Asked Questions (FAQs) dell'area Support del sito Web di Kensington www.support.kensington.com.

## Supporto telefonico

Il servizio è gratuito salvo l'addebito delle tariffe telefoniche interurbane, ove applicabili. Visitare www.kensington.com per consultare gli orari del servizio di supporto telefonico. In Europa il supporto tecnico è disponibile telefonicamente dal lunedì al

venerdì, dalle 09.00 alle 21.00. Quando si richiede assistenza, chiamare da un telefono vicino al dispositivo e prepararsi a fornire le informazioni seguenti:

• nome, indirizzo e numero di telefono;

• nome del prodotto Kensington<br>• marca e modello del computer (e del sistema operativo).

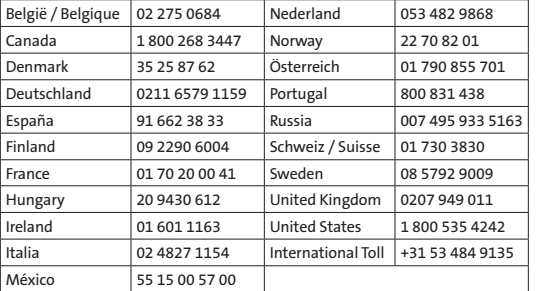

# 1

Install the batteries Installer les piles Legen Sie die Batterien ein De batterijen installeren Inserire le batterie Instalar las baterías **Helyezze be az elemeket Nainstalujte baterie Zainstaluj baterie Установите батареи** Introduza as pilhas

Technical Support / Assistance technique / Technischer Support / Technische ondersteuning / Supporto tecnico / Asistencia técnica / **Műszaki támogatás** / **Technická podpora** / **Pomoc techniczna** / **Техническая поддержка** / Assistência técnica

Use of a keyboard, mouse, or trackball may be linked to serious injuries or disorders. Recent medical research of occupational Injuries has linked<br>normal, seemingly harmless activities as a potential cause of Repetitive<br>Stress Injuries ("RSI"). Many factors may be linked to the occurrence of RSl, including a person's own medical and physical condition, overall health, and how a person positions and uses his or her body during work and other activities (including use of a keyboard, mouse, or trackball).<br>Some studies suggest that the amount of time a person uses a<br>keyboard, mouse, or trackball may also be a factor. Consult a qualified health professional for any questions or concerns you may have about these risk factors.

**English English** 

When using a keyboard, mouse, or trackball, you may experience occasional discomfort in your hands, arms, shoulders, neck, or other parts of your body. However, if you experience symptoms such as persistent or recurring discomfort, pain, throbbing, aching, tingling, numbness, burning sensation, or stiffness, even if such symptoms occur<br>while you are not working at your computer. **DO NOT IGNORE THESE**<br>WARNING SIGNS. PROMPTLY SEE A QUALIFIED HEALTH PROFESSIONAL. These symptoms can be signs of sometimes permanently disabling RSI disorders of the nerves, muscles, tendons, or other parts of the body. FEDERAL COMMUNICATIONS COMMISSION RADIO FREQUENCY

#### INTERFERENCE STATEMENT

This device has been tested and found to comply with the limits for a Class B digital device, pursuant to Part 15 of the FCC Rules. These limits are designed to provide reasonable protection against harmful<br>interference in a residential installation. This equipment generates, uses<br>and can radiate radio frequency energy and, if not installed and used in accordance with the instructions, may cause harmful interference to<br>radio communications. However, there is no guarantee that interference<br>will not occur in a particular installation. If this equipment causes harmful interference to radio or television reception, which can be determined by turning the equipment off and on, the user is encouraged to try to correct the interference by one or more of the following measures: • Reorient or relocate the receiving antenna.

• Increase the separation between the equipment and receive • Connect the equipment into an outlet on a circuit different from that to which the receiver is connected. • Consult the dealer or an experienced radio/TV technician for help.

Kensington declares that this product is in compliance with the essential requirements and other relevant provisions of applicable EC directives. For Europe, a copy of the Declaration of Conformity for this product may be obtained by clicking on the Compliance Documentation link at www.support.kensington.co

MODIFICATIONS: Modifications not expressly approved by Kensington may void the user's authority to operate the device under FCC regulations and must not be made.

**SHIELDED CABLES:** In order to meet FCC requirements, all connections to<br>equipment using a Kensington input device should be made using only<br>the shielded cables.

Kensington and the ACCO name and design are registered trademarks<br>of ACCO Brands. The Kensington Promise is a service mark of ACCO<br>Brands. Pro Fit is a trademark of ACCO Brands. Windows, Windows Vista and Windows 7 are registered trademarks of Microsoft Corporation in the U.S. and/or other countries. All other registered and unregistered trademarks are the property of their respective owners.

RF Technical Specification

L'utilisation d'un clavier, d'une souris ou d'un trackball peut entraîner des blessures ou des troubles graves. Au cours de ces dernières années, les recherches médicales dans le domaine des maladies professionnelles<br>ont porté sur des activités normales et apparemment inoffensives,<br>susceptibles de provoquer toute une série de problèmes désignés sous le terme générique de Syndrome de Stress Répétitif (RSI en anglais). De nombreux facteurs peuvent entraîner l'apparition du Syndrome de Stress Répétitif, notamment la condition physique et médicale d'une personne, son état de santé général, et la position qu'elle adopte pour travailler ou exercer d'autres activités (dont l'utilisation d'un clavier ou d'une souris). Certaines études indiquent que la durée d'utilisation d'un clavier, d'une souris ou d'un trackball peut également représenter un<br>facteur. Consultez un professionnel de la santé qualifié pour toute<br>question concernant ces facteurs de risque.

Operating Frequency Range: 2.400GHz to 2.483GHz. Maximum RF Output Power: 0 dbm

#### FCC RADIATION EXPOSURE STATEMENT

This equipment complies with FCC radiation exposure limits set forth for an uncontrolled environment. End users must follow the specific operating instructions for satisfying RF exposure compliance. This transmitter must not be co-located or operating in conjunction with any other antenna or transmitter.

FCC DECLARATION OF CONFORMITY COMPLIANCE STATEMENT This product complies with Part 15 of the FCC rules. Operation is subject to the following two conditions: (1) This device may not cause harmful interference, and (2) This device must accept any interference received,<br>including interference that may cause undesired operation. As defined in<br>Section 2.909 of the FCC Rules, the responsible party for this device is Kensington Computer Product Group, 333 Twin Dolphin Drive, Redwood Shores, CA 94065, USA.

## INDUSTRY CANADA CONFORMITY

This device has been tested and found to comply with the limits<br>specified in RSS-210. Operation is subject to the following two<br>conditions: (1) This device may not cause interference, and (2) This<br>device must accept any in cause undesired operation of the device. This Class [B] digital apparatus nplies with Canadian ICES-003.

Remarque : Ce dispositif a été testé et déclaré conforme aux limitations<br>s'appliquant aux dispositifs numériques de classe B, conformément<br>à l'article 15 de la réglementation de la FCC. Ces restrictions ont pour but d'offrir une protection raisonnable contre toute interférence nuisible dans une installation résidentielle. Cet appareil peut produire, utiliser et émettre des fréquences radio. S'il n'est pas installé ni utilisé conformément aux instructions, il risque d'engendrer des interférences nuisibles aux communications radio.

Tout risque d'interférences ne peut toutefois pas être entièrement exclu. Si cet équipement provoque des interférences avec la réception<br>de la radio ou de la télévision (à déterminer en allumant puis éteignant<br>l'équipement), vous êtes invité à y remédier en prenant une ou plusieurs

## CE DECLARATION OF CONFORMITY

- des mesures citées ci-dessous : • Réorienter ou déplacer l'antenne de réception. • Éloigner l'équipement du récepteur.
- Consulter le revendeur ou un technicien radio/TV expérimenté.<br>• Connecter l'appareil sur une prise appartenant à un circuit différent

de celui auquel est branché le récepteur. **MODIFICATIONS :** les modifications qui n'ont pas été explicitement<br>approuvées par Kensington peuvent annuler votre autorisation d'utiliser<br>l'appareil dans le cadre des réglementations FCC et sont expressément

nterdites CABLES BLINDES : afin d'être reconnues conformes à la réglementation FCC, toutes les connexions établies sur un équipement utilisant un périphérique d'entrée Kensington doivent être effectuées uniquement à l'aide des câbles blindés fournis.

THE FOLLOWING INFORMATION IS ONLY FOR EU-MEMBER STATES: The use of the symbol indicates that this product may not be treated as household waste. By ensuring this product is disposed of correctly, you will help prevent potential negative<br>consequences for the environment and human health, which<br>could otherwise be caused by inappropriate waste handling<br>product. For more detailed information about recycl service or the shop where you purchased the product.

Kensington déclare que ce produit est conforme aux principales<br>exigences et aux autres dispositions des directives CE applicables. Pour<br>l'Europe, une copie de la Déclaration de conformité pour ce produit peut<br>être obtenue le site www.support.kensington.com.

© 2011 Kensington Computer Products Group, a division of ACCO Brands. Any unauthorized copying, duplicating, or other reproduction of the contents hereof is prohibited without written consent from Kensington Computer Products Group. All rights reserved. 1/11

**French** 

LES INFORMATIONS SUIVANTES SONT APPLICABLES UNIQUEMENT DANS<br>LES PAYS MEMBRES DE L'UNION EUROPÉENNE : LES PAYS MEMBRES DE L'UNION EUROPÉENNE :

#### Avertissement concernant la santé

Bei der Verwendung einer Tastatur, einer Maus oder eines Trackballs könnten eventuell ernsthafte Verletzungen oder Krankheiten auftreten. Kürzlich durchgeführte medizinische Studien zu Verletzungen am<br>Arbeitsplatz haben alltägliche, scheinbar harmlose Tätigkeiten als<br>potenzielle Ursache von Repetitive Stress Injuries (RSI, Beschwerden durch sich wiederholende Belastungen) identifiziert. Viele Faktoren können zum Auftreten von RSI führen, unter anderem die medizinische und körperliche Verfassung einer Person, der allgemeine Gesundheitszustand und die Haltung einer Person bei der Arbeit und<br>die anderen Tätigkeiten (dazu gehört auch die Verwendung einer Tastatur<br>oder Maus). Einige Studien deuten darauf hin, dass der Zeitraum, innerhalb dessen eine Tastatur, eine Maus oder ein Trackball verwendet<br>wird, ebenfalls eine Rolle spielt. Wenden Sie sich an einen qualifizierten<br>Arzt, falls Sie Fragen zu diesen Risikofaktoren haben.

Während der Verwendung einer Tastatur, einer Maus oder eines Trackballs<br>haben Sie eventuell gelegentlich leichte Beschwerden an Händen,<br>Armen, Schultern, Hals oder anderen Körperteilen. Wenn Sie jedoch Symptome wie dauerhafte oder wiederholt auftretende Beschwerden,<br>pochende oder anhaltende Schmerzen, Kribbeln, Taubheit, Brennen<br>oder Steifheit feststellen, sollten Sie einen Arzt konsultieren, selbst wenn diese Symptome auftreten, während Sie nicht am Computer<br>arbeiten. **IGNORIEREN SIE DIESE WARNSIGNALE NICHT. KONSULTIEREN SIE EINEN QUALIFIZIERTEN ARZT**. Diese Symptome können auf<br>RSI-Beschwerden der Nerven, Muskeln, Sehnen oder anderer Köperteile<br>hinweisen, die gelegentlich zu dauerhaften Behinderungen führen können, unter anderem zum Karpaltunnelsyndrom, zu Sehnenentzündungen sowie zu Sehnenscheidenentzündungen.

Lorsque vous utilisez un clavier, une souris ou un trackball, il se peut que vous ressentiez des sensations pénibles au niveau des mains, des bras, des épaules, du cou ou d'autres parties de votre corps. Néanmoins, si vous êtes victime de symptômes tels qu'un malaise persistant ou récurrent,<br>des douleurs, des pulsations rythmées, des endolorissements, des<br>fourmillements, des engourdissements, des sensations de brûlure, ou des raideurs, même si ces symptômes apparaissent lorsque<br>vous n'utilisez pas votre ordinateur. **N'IGNOREZ PAS CES SIGNES**<br>D'AVERTISSEMENT. FAITES APPEL AU PLUS VITE A UN PROFESSIONNEL **DE LA SANTE.** Ces symptômes peuvent être les signes de troubles<br>de Syndrome de Stress Répétitif invalidant parfois à vie les nerfs, les muscles, les tendons, ou d'autres parties du corps (syndrome du canal carpien, tendinite, paraténonite, et autres conditions, par exemple).

#### DECLARATION DE LA COMMISSION FEDERALE DES COMMUNICATIONS (FCC) SUR L'INTERFERENCE DES FREQUENCES RADIO

Bij gebruik van een toetsenbord, muis of trackball ervaart u mogelijk<br>incidenteel ongemak in uw handen, armen, schouders, nek of overige<br>lichaamsdelen. Als u echter symptomen zoals aanhoudend of telkens terugkerend ongemak, pijn, kloppende of pijnlijke spieren, tintelingen,<br>een 'doof' gevoel, een 'brandend' gevoel, of stijfheid ervaart, zelfs<br>wanneer deze symptomen optreden terwijl u niet aan uw computer werkt, dient u onverwijld een arts te raadplegen. NEGEER DEZE WAARSCHUWINGSSIGNALEN NIET. RAADPLEEG ONMIDDELLIJK EEN ERKEND GEZONDHEIDSDESKUNDIGE. Deze symptomen kunnen duiden op soms tot permanente invaliditeit leidende RSI-stoornissen van de<br>zenuwen, spieren, pezen of overige lichaamsdelen, zoals het<br>carpale-tunnelsyndroom, tendonitis (peesontsteking), tendosynovitis (ook wel tenosynovitis - peesschedeontsteking), en overige aandoeningen.

SPÉCIFICATION TECHNIQUE CONCERNANT LES FRÉQUENCES RADIO Plage de fréquence de fonctionnement : 2,400 à 2,483 GHz.

Puissance de sortie RF maximale : 0 dbm

DÉCLARATION DE LA FCC RELATIVE À L'EXPOSITION AUX RADIATIONS Cet équipement est conforme aux limitations concernant l'exposition aux radiations établies par la FCC dans un environnement non contrôlé. Les utilisateurs finaux doivent respecter les consignes d'utilisation spécifiques en matière de sécurité de l'exposition RF. Ce transmetteur ne doit pas être installé au même endroit ou fonctionner conjointement avec une autre antenne ou un autre transmetteur.

## DÉCLARATION DE CONFORMITÉ FCC

Ce produit est conforme à la section 15 de la réglementation FCC. Son utilisation est soumise aux deux conditions suivantes : (1) il ne<br>doit pas provoquer d'interférences gênantes et (2) il doit tolérer les<br>interférences reçues, notamment celles susceptibles d'en perturber le fonctionnement. Comme défini dans la Section 2.909 du règlement FCC, la partie responsable pour ce périphérique est Kensington Computer Products Group, 333 Twin Dolphin Drive, Sixth Floor, Redwood Shores, CA 94065, Etats-Unis.

#### DÉCLARATION DE CONFORMITÉ CE

Kensington dichiara che questo prodotto è conforme ai requisiti<br>essenziali e alle disposizioni delle direttive CE applicabili. Per una copia<br>della Dichiarazione di conformità per l'Europa fare clic sul collegamento<br>'Compli LE INFORMAZIONI SEGUENTI RIGUARDANO ESCLUSIVAMENTE GLI STATI

## DECLARATION DE CONFORMITE D'INDUSTRIE CANADA

Ce périphérique a été testé et reconnu conforme aux limites spécifiées dans RSS-210. Son utilisation est soumise aux deux conditions suivantes : (1) il ne doit pas provoquer d'interférences gênantes et (2) il doit tolérer les interférences reçues, notamment celles susceptibles d'en perturber le fonctionnement.

Cet appareil numérique de classe [B] est conforme à la norme canadienne ICES-003.

> La utilización de un teclado, un ratón o una trackball puede estar ligada a lesiones o trastornos graves. Recientes investigaciones médicas en materia de lesiones profesionales han identificado actividades normales, en apariencia inofensivas, como una causa potencial de las lesiones por estrés repetitivo ("Repetitive Stress Injuries o RSI"). La aparición de RSI está relacionada con numerosos factores, como el estado físico o médico personal, la salud general y la postura de la persona, así como sus movimientos durante el trabajo y otras actividades (incluido el uso de un teclado o un ratón). Algunos estudios sugieren que otro factor importante lo constituye el tiempo que<br>una persona utiliza el teclado, el ratón o la trackball. Consulte a un<br>profesional sanitario todas las dudas o preocupaciones que tenga en lo

L'utilisation de ce symbole indique que ce produit ne peut pas être traité comme un déchet ménager ordinaire. En vous débarrassant de ce produit dans le respect de la réglementation en vigueur, vous contribuez à éviter les effets négatifs potentiels sur l'environnement et sur la santé humaine. Pour plus de détails sur le recyclage de ce produit, veuillez consulter le service municipal tent, le service de ramassage des ordures ou le revendeur du produit.

Kensington et le nom et le design ACCO sont des marques déposées d'ACCO Brands. The Kensington Promise est une marque de service d'ACCO Brands. Pro Fit est une marque commerciale d' ACCO Brands. Windows, Windows Vista et Windows 7 sont des marques déposées de Microsoft Corporation aux États-Unis et/ou dans d'autres pays. Toutes les autres marques déposées ou non sont la propriété de leurs détenteurs respectifs.

> Kensington declara que el presente producto cumple con los requisitos<br>esenciales y otras disposiciones pertinentes de las directivas aplicables<br>de la CE. Puede adquirirse una copia de la Declaración de conformidad del producto para Europa haciendo clic en el vínculo 'Compliance

La utilización del símbolo indica que el producto no se puede eliminar como cualquier otro residuo doméstico. Si garantiza la eliminación correcta del producto, contribuirá a prevenir eventuales consecuencias negativas para el medio ambiente y la salud humana las cuales podrían ser provocadas por la eliminación inadecuada del producto. Para obtener más información acerca del<br>reciclaje del producto, póngase en contacto con las autoridades locales,<br>el servicio de recogida de basuras o el establecimiento donde adquirió el

© 2011 Kensington Computer Products Group, une division d'ACCO Brands. Toute copie, duplication ou autre reproduction non autorisée du contenu de ce manuel est interdite sans le consentement écrit de Kensington Computer Products Group. Tous droits réservés. 1/11

**Deutsch** 

## A GESUNDHEITSWARNUNG

#### CE-KONFORMITÄTSERKLÄRUNG

Kensington erklärt, dass dieses Produkt die wesentlichen Anforderungen und andere zutreffende Bestimmungen der geltenden EC-Vorschriften erfüllt. Für Europa finden Sie evtl. eine Kopie der<br>Konformitätserklärung für dieses Produkt, indem Sie unter **www.** support.kensington.com auf den Link 'Compliance Documentation klicken.

#### DIE FOLGENDEN INFORMATIONEN BETREFFEN NUR MITGLIEDSSTAATEN DER EU:

Die Verwendung des Symbols gibt an, dass dieses Produkt nicht als Hausmüll behandelt werden darf. Durch das Sicherstellen der korrekten Beseitigung dieses Produkts tragen Sie dazu bei,

mögliche negative Auswirkungen auf die Umwelt und die Gesundheit von Menschen zu vermeiden, die anderenfalls bei ungeeigneter Beseitigung dieses Produkts hervorgerufen werden können. Detaill Informationen zur Wiederverwertung dieses Produkts erhalten Sie bei den örtlichen Behörden, bei dem für Ihren Wohnsitz zuständigen Wertstoffverwerter bzw. dem Geschäft, in dem Sie dieses Produkt erworben haben.

Kensington und der Name ACCO sowie sein Design sind registrierte Handelsmarken von ACCO Brands. The Kensington Promise ist eine Servicemarke von ACCO Brands. Pro Fit ist eine Handelsmarke von ACCO<br>Brands. Windows, Windows Vista und Windows 7 sind registrierte<br>Handelsmarken der Microsoft Corporation in den USA und/oder anderen Ländern. Alle anderen registrierten und nicht registrierten Handelsmarken sind Eigentum der jeweiligen Unternehmen. © 2011 Kensington Computer Products Group, ein Bereich von ACCO Brands. Die unerlaubte Vervielfältigung, Duplizierung oder eine andere<br>Form der Reproduktion von Inhalten hieraus ist ohne schriftliche<br>Genehmigung durch die Kensington Technology Group untersagt. Alle Rechte vorbehalten. 1/11

## Nederlands Waarschuwing betreffende de gezondheid

Gebruik van een toetsenbord, muis of trackball houdt mogelijk verband met ernstig letsel of ernstige stoornissen. Recent medisch onderzoek<br>naar arbeidsletsel duidt op normale, ogenschijnlijk ongevaarlijke<br>activiteiten als de mogelijke oorzaak van Repetitive Stress Injuries ("RSI"). Het optreden van RSI houdt mogelijk verband met vele factoren,<br>waaronder iemands eigen medische en lichamelijke toestand, de<br>gezondheid in het algemeen, alsmede iemands lichaamshouding<br>en de wijze van gebruik van studies suggereren dat ook de hoeveelheid tijd die iemand besteedt aan het gebruik van een toetsenbord, muis of trackball, een factor kan zijn. leeg een erkend gezondheidsdeskundige voor eventuele vragen of bezorgdheden over deze risicofactoren.

Firma Kensington oświadcza, że ten produkt spełnia podstawow wymagania i inne warunki odpowiednich dyrektyw WE. W Europie egzemplarz deklaracji zgodności tego produktu można otrzymać, klikając łącze "Compliance Documentation" w witrynie internetowej www.support **kensington.com.**

Jeśli produkt jest oznaczony tym symbolem, nie można go wyrzucać jako odpadu komunalnego. Dzięki właściwej utylizacji produktu pomagasz zapobiegać potencjalnemu negatywnemu działaniu na środowisko i na ludzkie zdrowie. Szczegółowe informacje na temat recyklingu produktu można uzyskać w lokalnym wozem odpadó

CE-VERKLARING VAN CONFORMITEIT

Kensington verklaart dat dit product voldoet aan de essentiële vereisten en overige relevante bepalingen van de van toepassing zijnde EC-richtlijnen. In Europa is de conformiteitsverklaring voor dit product verkrijgbaar via de koppeling 'Compliance Documentation' op www.

support.kensington.com.

DE VOLGENDE INFORMATIE IS ALLEEN VAN TOEPASSING OP LIDSTATEN VAN

DE EU:

 $\cancel{\mathbb{R}}$ <u>in seri</u>

Het gebruik van het pictogram geeft aan dat dit product niet als huishoudelijk afval mag worden verwerkt. Door dit product op de juiste wijze weg te werpen, helpt u het voorkomen van mogelijke nadelige gevolgen voor het milieu en de volksgezondheid, die anders zou kunnen worden veroorzaakt door incorrecte afvalverwerking van dit product. Raadpleeg voor meer

informatie over het recyclen van dit product de lokale overheid, de dient voor verwerking van huishoudelijk afval of de winkel waarin u dit product hebt aangeschaft.

Kensington en de naam en het ontwerp van ACCO zijn gedeponeerde handelsmerken van ACCO Brands. The Kensington Promise is een servicemerk van ACCO Brands. Pro Fit is een handelsmerk van ACCO Brands. Windows, Windows Vista en Windows zijn gedeponeerde handelsmerken van Microsoft Corporation in de VS en/of overige landen. Alle overige gedeponeerde en niet-gedeponeerde

> Hазвание и дизайн Kensington и ACCO являются зарегистрирова товарными знаками компании ACCO Brands. Kensington Promise является знаком обслуживания ACCO Brands. Pro Fit является товарным знаком компании ACCO Brands. Windows, Windows Vista и Windows 7 являются зарегистрированными товарными знаками корпорации Майкрософт в США и/или других странах. Все прочие зарегистрированные и незарегистрированные товарные знаки являются собственностью соответствующих владельцев. © 2011 Kensington Computer Products Group, подразделение компании ACCO Brands. Запрещается несанкционированное копирование, дублирование или размножение иным способом содержимого настоящего документа без письменного согласия компании Kensington Computer Products Group. Все права защищены. 1/11

## **Português**

handelsmerken zijn eigendom van hun respectieve eigenaars. © 2011 Kensington Computer Products Group, a division of ACCO Brands. Elke ongeautoriseerde vorm van kopiëren, dupliceren en reproductie anderszins is verboden als hiervoor geen schriftelijke toestemming is verleend door Kensington Computer Products Group. Alle rechten voorbehouden. 1/11

**Italiano** 

L'utilizzo della tastiera, del mouse o della trackball potrebbe provocare gravi lesioni o disturbi. Secondo recenti studi medici sulle malattie professionali, esiste una potenziale relazione tra attività normali e apparentemente innocue e l'insorgenza di lesioni da sforzo ripetitivo ("RSI"). Molti fattori potrebbero causare l'insorgenza di RSI, incluse le condizioni fisiche e mediche proprie della persona, la salute generale e la postura assunta dalla persona stessa durante il lavoro o lo<br>svolgimento di altre attività (compreso l'utilizzo della tastiera e del<br>mouse). Alcuni studi indicano il tempo di utilizzo della tastiera, del mouse o della trackball come un altro possibile fattore. Per eventuali

dubbi o timori correlati a questi fattori di rischio, contattare un medico

A AVVERTENZE PER LA SALUTE

qualificato.

 $\boxtimes$ 

Quando si utilizza la tastiera, il mouse o la trackball potrebbero talvolta verificarsi disturbi a mani, braccia, spalle, collo o altre parti del corpo. Sintomi quali disturbi frequenti o persistenti, dolori, pulsazioni, indolenzimento, formicolio, intorpidimento, bruciore o<br>rigidità potrebbero insorgere anche quando non si sta utilizzando il<br>computer. **NON IGNORARE QUESTI SEGNALI D'ALLARME. CONSULTARE IMMEDIATAMENTE UN MEDICO QUALIFICATO.** Questi sintomi possono essere indicativi di disturbi RSI, talvolta permanenti, di nervi, muscoli, tendini o altre parti del corpo, come la sindrome del tunnel carpale,

tendiniti, tenosinoviti e altri problemi. DICHIARAZIONE DI CONFORMITÀ CE

MEMBRI DELL'UNIONE EUROPEA

L'uso di questo simbolo indica che il prodotto non può essere trattato come rifiuto domestico. Garantendo un corretto smaltimento di questo prodotto si contribuisce a evitare potenziali danni all'ambiente e alla salute, che potrebbero altrimenti essere causati dallo smaltimento errato del prodotto. Per

- następujące informacje: • Imie i nazwisko, adres i numer telefonu
- • nazwę produktu firmy Kensington;
- Producenta i model komputera (oraz system operacyjny)

informazioni più dettagliate sul riciclaggio di questo prodotto, rivolgersi all'apposito ufficio locale, al servizio di smaltimento dei rifiuti domestici Kensington e il nome e il motivo ACCO sono marchi registrati di ACCO

o al negozio in cui è stato acquistato il prodotto.

Brands. The Kensington Promise è un marchio di servizio di ACCO Brands. Pro Fit è un marchio di ACCO Brands. Windows e Windows Vista e Windows 7 sono marchi registrati di Microsoft Corporation negli Stati Uniti e/o in altri paesi. Tutti gli altri marchi, registrati e non registrati, © 2011 Kensington Computer Products Group, una divisione di ACCO

sono di proprietà dei rispettivi produttori.

• Название изделия компании Kensington • марку и модель используемого компьютера (и операционной системы).

## **Português**

Brands. È vietata la copia, la duplicazione o qualsiasi altra forma non autorizzata di riproduzione del contenuto del presente documento senza previo consenso scritto di Kensington Computer Products Group.

Tutti i diritti riservati. 1/11

Español

Advertencia para la salud

que concierne a estos factores de riesgo.

Mientras utiliza el teclado, el ratón o la trackball, es posible que sienta cierta incomodidad de forma ocasional en manos, brazos, hombros, cuello u otras partes del cuerpo. No obstante, si siente de<br>forma frecuente en sus articulaciones incomodidad, dolor, pinchazos,<br>molestias, hormigueo, entumecimiento, quemazón o agarrotamiento, aunque tales síntomas se produzcan cuando no esté trabajando al dor. NO IGNORE ESTAS SEÑALES DE ADVERTENCIA. CONSULTE RÁPIDAMENTE A UN PROFESIONAL DE LA SALUD. Estos síntomas pueden revelar trastornos de tipo RSI de afectan a los nervios, los músculos, los tendones u otras partes del cuerpo, como el síndrome del túnel carpiano, la tendonitis, la tenosinovitis y otras enfermedades.

DECLARACIÓN DE CONFORMIDAD DE LA CE

LA INFORMACIÓN SIGUIENTE SÓLO SE APLICA A LOS ESTADOS

MIEMBROS DE LA UNIÓN EUROPEA:

producto.

Kensington y el nombre y el diseño ACCO son marcas comerciales registradas de ACCO Brands. The Kensington Promise es marca de servicio de ACCO Brands. Pro Fit es marca comercial de ACCO Brands. Windows y Windows Vista son marcas comerciales registradas de Microsoft Corporation en EE. UU. u otros países. El resto de marcas comerciales, registradas y sin registrar, son propiedad de sus respectivos

propietarios.

umentation' en **www.support.kensington.con** 

© 2011 Kensington Computer Products Group, división de ACCO Brands. Queda prohibida la copia, duplicación u otro tipo de reproducción no autorizado del contenido a que se refiere el presente documento sin la previa autorización escrita de Kensington Computer Products Group.

Reservados todos los derechos. 1/11

Magyar

**Egészségügyi figyelmeztetés**

A billentyűzet, az egér vagy a pozicionáló gömb használatából különböző súlyos sérülések és rendellenességek fakadhatnak. A foglalkozással kapcsolatos sérülések legújabb kutatásai kapcsolatba hozzák a normális, látszólag ártalmatlan tevékenységeket az ismétlődő megterhelések okozta sérülésekkel ("RSI"). Az ilyen sérüléseknek számos tényezője van, például az adott személy egészségi állapota, valamint az, hogy milyen pozícióban végzi munkáját és egyéb tevékenységeit (beleértve a billentyűzet és egér használatát is). Egyes tanulmányok szerint az is fontos tényező, hogy valaki mennyi ideig használja a billentyűzetet, az egeret vagy a pozicionáló gömböt. Ha kérdései vannak a kockázati tényezőkkel kapcsolatban,

A billentyűzet, az egér vagy a pozicionáló gömb használatakor átmeneti<br>fájdalmak jelentkezhetnek kezeiben, karjaiban, vállaiban, nyakában<br>és más testrészein. Ha folyamatos vagy visszatérő kellemetlen érzést,<br>fájdalmat, lük **SZAKORVOSHOZ.** Ezek a tünetek az idegek, izmok, ínak és más testrészek<br>olykor végleges sérülését jelentő problémákat jelezhetik, például<br>kéztőalagút szindrómát, tendonitist, tenosynovitist stb.

kérdezzen meg egy szakorvost.

**EK MEGFELELŐSÉGI NYILATKOZAT**

A Kensington vállalat kijelenti, hogy a termék megfelel az ide vonatkozó EK irányelvek alapvető követelményeinek és egyéb fontos rendelkezéseinek. Európában a termékre vonatkozó megfelelőségi nyilatkozat másolatát a www.support.kensington.com webhelyen található "Compliance Documentation" (Megfelelőségi dokumentáció) hivatkozásra kattintva

olvashatja el.

**AZ EURÓPAI UNIÓ TAGORSZÁGAIBAN ÉRVÉNYES TUDNIVALÓK** A szimbólum használata azt jelzi, hogy a termék nem kezelhető háztartási hulladékként. Ha meggyőződik arról, hogy a termék leselejtezése megfelelő módon történik, segít megelőzni a helytelen leselejtezésből fakadó olyan esetleges következményeket, amelyek a környezetre és az emberi egészségre károsak lehetnek. A termék<br>újrahasznosításával kapcsolatos részletes tudnivalókért forduljon a helyi<br>városi hivatalhoz, a háztartási hulladékok leselejtezését végző szolgáltatóhoz, vagy keresse fel a terméket értékesítő üzletet. A Kensington és az ACCO név és embléma az ACCO Brands bejegyzett védjegye. A Kensington Promise az ACCO Brands védjegyoltalom alatt álló<br>szolgáltatása. A Pro Fit az ACCO Brands védjegye. A Windows, a Windows<br>Vista és a Windows az Egyesült Államokban és/vagy más országokban a Microsoft Corporation bejegyzett védjegye. Az összes egyéb bejegyzett és nem bejegyzett védjegy a megfelelő tulajdonosok védjegye. © 2011 Kensington Computer Products Group, az ACCO Brands egyik részlege. A tartalom jogosulatlan másolása, sokszorosítása vagy egyéb

módon történő felhasználása a Kensington Computer Products Group írásos beleegyezése nélkül nem engedélyezett. Minden jog fenntartva. 1/11

**Čeština**

## **Zdravotní varování**

Používání klávesnice, myši či trackballu může způsobovat vážná poranění nebo nemoci. Nedávné zdravotní výzkumy pracovních poranění označily<br>normální zdánlivě neškodné aktivity jako potencionální příčinu onemocnění<br>z opakovaného přepětí ("RSI"). Mnoho faktorů může být původcem nemoci RSI. Mezi ně patří zdravotní a fyzický stav osoby, celkové zdraví a způsob polohy těla či ostatních aktivit během práce (včetně používání klávesnice a myši). Některé studie navrhují, aby množství času stráveného prací s klávesnicí, myší či trackballem bylo také jedním z faktorů. Poraďte se s kvalifikovaným zdravotníkem, máte-li nějaké otázky nebo obavy ohledně těchto rizikových faktorů.

Při používání klávesnice, myši či trackballu můžete pociťovat občasné nepohodlí rukou, paží, ramen, krku nebo jiných částí těla. Také můžete pocítit některé symptomy, jako je trvalé či vracející se nepohodlí, bolest, pulzující bolest, brnění, necitlivost, pocit pálení nebo ztuhlost, i když zrovna nepracujete s počítačem. **NEIGNORUJTE TATO VAROVNÁ ZNAMENÍ. OKAMŽITĚ VYHLEDEJTE POMOC KVALIFIKOVANÉHO ZDRAVOTNÍKA** Tyto symptomy mohou být příznaky nemocí RSI, které trvale postihují nervy, svaly, šlachy a ostatní části těla, jako jsou například syndrom karpálního tunelu, zánět šlach, tenosynovitida a další.

**PROHLÁŠENÍ O SOULADU S PŘEDPISY CE**

Společnost Kensington tímto prohlašuje, že tento výrobek odpovídá<br>stanoveným požadavkům a jiným se vztahujícím ustanovením platných<br>směrnic ES. Kopii tohoto Prohlášení o souladu s předpisy pro Evropu je možné získat po klepnutí na odkaz "Compliance Documentation"<br>(dokumenty o souladu) na stránkách <mark>www.support.kensington.com.</mark>

#### **INFORMACE PRO ČLENSKÉ STÁTY EU**

Použití symbolu znamená, že produkt nelze likvidovat s běžným odpadem. Zajištěním správné likvidace výrobku pomůžete zabránit možným negativním nestech výrobku pomůžete<br>zabránit možným negativním následkům pro životní prostředí a<br>zabránit možným negativním následkům pro životní prostředí a lidské zdraví, které by jinak mohly být způsobeny nevhodným nakládáním při likvidaci tohoto výrobku. Máte-li zájem o podrobnější informace o recyklaci tohoto produktu, obraťte se na místní obecní úřad, společnost zajišťující odvoz domácího odpadu nebo prodejnu, ve které jste produkt zakoupili.

Název a návrh Kensington a ACCO jsou registrované ochranné známky společnosti ACCO Brands. Kensington Promise je servisní značka<br>společnosti ACCO Brands. Pro Fit je ochranná známka společnosti ACCO<br>Brands. Windows, Windows Vista a Windows jsou registrované ochranné známky společnosti Microsoft ve Spojených státech a/nebo v dalších zemích. Všechny ostatní registrované i neregistrované ochranné známky jsou majetkem příslušných vlastníků.

© 2011 Kensington Computer Products Group, divize společnosti ACCO Brands. Jakékoliv nepovolené kopírování, duplikování a jiná reprodukce uvedeného obsahu je bez písemného souhlasu společnosti Kensington Computer Products Group zakázáno. Všechna práva vyhrazena. 1/11

## **Polski**

#### **Ostrzeżenie dotyczące zdrowia**

Używanie klawiatury, myszy lub urządzenia trackball można powiązać z poważnymi urazami lub zaburzeniami. W najnowszych badaniach medycznych chorób zawodowych ustalono, że normalne, na pozór<br>nieszkodliwe czynności mogą być przyczyną chorób wywoływanych<br>przeciążeniem (RSI). Wiele czynników jest związanych z występowaniem chorób RSI, włącznie ze stanem medycznym i fizycznym osoby, ogólnym<br>stanem zdrowia oraz pozycją przyjmowaną w trakcie pracy i innych<br>czynności (włącznie z używaniem klawiatury lub myszki). Niektóre badania sugerują, że ilość czasu spędzana na używaniu klawiatury, myszy lub<br>urządzenia trackball również może stanowić jeden z czynników. W razie<br>jakichkolwiek pytań lub obaw związanych z tymi czynnikami ryzyka skontaktuj się z wykwalifikowanym pracownikiem służby zdrowia. Przy używaniu klawiatury, myszy lub urządzenia trackball może występować okazjonalne uczucie dyskomfortu dłoni, rąk, ramion, szyi lub innych części ciała. Jednakże w razie doświadczenia takich objav jak trwały lub nawracający dyskomfort, ból, pulsowanie, bolesność, mrowienie, drętwienie, uczucie gorąca lub sztywność, nawet, jeżeli te objawy występują, kiedy nie pracujesz przy komputerze, **NIE WOLNO IGNOROWAĆ TAKICH OBJAWÓW OSTRZEGAWCZYCH. NALEŻY BEZZWŁOCZNIE ZWRÓCIĆ SIĘ O POMOC LEKARSKĄ.** Te objawy mogą być oznakami powodujących niepełnosprawność zespół RSI nerwów, mięśni, ścięgien lub innych części ciała, np. zespół cieśni kanału nadgarstka, zapalenie ścięgna, zapalenie pochewki ścięgna i inne.

**DEKLARACJA ZGODNOŚCI WE**

**INFORMACJE TYLKO DLA UŻYTKOWNIKÓW W KRAJACH NALEŻĄCYCH DO UNII EUROPEJSKIEJ**

został zakupiony produkt. Nazwy oraz znaki graficzne Kensington i ACCO są zastrzeżonymi znakami towarowymi firmy ACCO Brands. Kensington Promise jest znakiem owym firmy ACCO Brands. Pro Fit jest znakiem towarowym firmy ACCO Brands. Windows, Windows Vista oraz Windows są zastrzeżonymi znakami towarowymi firmy Microsoft Corporation na terenie Stanów Zjednoczonych i/lub innych krajów. Wszystkie inne znaki towarowe lub zastrzeżone znaki towarowe stanowią własność ich odpowiednich właścicieli.

© 2011 Kensington Computer Products Group, oddział firmy ACCO Brands. Kopiowanie, powielanie lub reprodukcja w inny sposób niniejszych materiałów bez pisemnej zgody firmy Kensington Computer Products Group jest surowo zabroniona. Wszelkie prawa zastrzeżone. 1/11

**Русский**

### **Предупреждение о вреде для здоровья**

Использование клавиатуры, мыши или трекбола может привести к ряду серьезных заболеваний и получению травм. Согласно данным, полученным в ходе последних медицинских исследований по профессиональным заболеваниям, было установлено, что обычная, безвредная на первый взгляд деятельность является потенциальной причиной получения травм от многократно повторяющихся мышечных напряжений (RSI). Причиной возникновения этого синдрома могут стать многие факторы: физическое состояние и общее самочувствие человека, а также положение его тела во время работы и других видов деятельности (в том числе при использовании клавиатуры или мыши). Согласно некоторым исследованиям, время,<br>проведенное за использованием клавиатуры, мыши или трекбола, также является фактором заболевания. В случае возникн каких-либо вопросов относительно данных факторов риска, обратитесь к квалифицированному врачу.

При использовании клавиатуры, мыши или трекбола возмож периодические боли в руках, плечах, шее и других частях тела. Однако если вы замечаете такие симптомы, как постоянная или периодическая боль, пульсация, ноющая боль, покалывание,<br>онемение, чувство жжения или оцепенения, и, тем более, в том случае<br>если такие симптомы проявляются, даже если вы не работаете за

компьютером, **НЕ ИГНОРИРУЙТЕ ЭТИ СИМПТОМЫ. НЕЗАМЕДЛИТЕЛЬНО ОБРАТИТЕСЬ К КВАЛИФИЦИРОВАННОМУ ВРАЧУ.** ные симптомы могут быть признаками хронического заболев нервов, мышц, сухожилий и других частей тела, например, таких заболеваний, как кистевой туннельный синдром, тендинит,

теносиновит и другие. Данное оборудование соответствует ограничениям на уровен облучения, установленным FCC для неконтролируемой среды. Для соответствия радиочастотному излучению конечный пользователь должен следовать определенным правилам работы. Данный передатчик не должен находиться рядом или работать вместе с другим передатчиком или антенной.

**ДЕКЛАРАЦИЯ О СООТВЕТСТВИИ ДИРЕКТИВЫ СОВЕТА ЕВРОПЫ** Компания Kensington заявляет, что данный продукт соответствует основным требованиям и другим важным условиям соответствующих директив ЕЭС.Копия Декларации о соответствии для Европы на данный продукт может быть получена по ссылке 'Compliance Documentation' (Документация о соответствии) на сайте **www. support. kensington.com.**

#### **ИНФОРМАЦИЯ ТОЛЬКО ДЛЯ ГОСУДАРСТВ-ЧЛЕНОВ ЕС**

Эти значки указывают на то, что данное изделие не может относиться к бытовым отходам. Обеспечив правильную утилизацию изделия, вы поможете в предотвращении потенциальных негативных последствий для окружающей среды и человеческого здоровья, которые могут быть вызваны неправильной его утилизацией. Для получения более подробной информации об утилизации данного изделия, пожалуйста, свяжитесь с вашим местным городским офисом, службой вывоза бытовых отходов или магазином, в котором вы купили изделие.

Aviso de Saúde A utilização de um teclado, rato, ou trackball pode estar associada a ferimentos ou lesões graves. Investigações médicas recentes sobre lesões<br>de foro profissional apontam actividades normais, aparentemente<br>inofensivas, como uma causa possível de Lesões por Esforços Repetitivos (LER). Muitos factores podem estar associados à ocorrência de LER, incluindo as próprias condições físicas e médicas de uma pessoa, a saúde em geral e o modo como uma pessoa se posiciona e utiliza o seu corpo durante o trabalho e outras actividades (incluindo a utilização de um teclado ou rato). Alguns estudos sugerem que o período de tempo durante o qual uma pessoa utiliza um teclado, rato ou trackball pode também ser um dos factores. Caso tenha alguma dúvida, relativamente a estes factores de risco, consulte um profissional de saúde qualificado.

Quando utilizar um teclado, rato ou trackball, pode sentir ocasionalmente um desconforto nas mãos, braços, ombros, pescoço ou outras partes do corpo. No entanto, caso tenha algum sintoma tal como desconforto, dor, sensação de latejo, sensibilidade, formigueiro,

dormência, ardor, ou rigidez, persistentes ou recorrentes, mesmo que tais sintomas ocorram quando não está a trabalhar no seu computador. NÃO IGNORE ESTES SINTOMAS. CONSULTE DE IMEDIATO UM

PROFISSIONAL DE SAÚDE QUALIFICADO. Estes sintomas podem ser indícios de LER nervosas, musculares, tendinosas, ou de outras partes do corpo, tais como a síndrome do canal cárpico, tendinite, tenossinovite, e outras lesões, que por vezes causam incapacidade permanente.

## DECLARAÇÃO DE CONFORMIDADE DA CE

A Kensington declara que este produto está em conformidade com os requisitos essenciais e outras disposições relevantes das Directivas da CE aplicáveis. Para a Europa, pode obter uma cópia da Declaração de Conformidade para este produto, se clicar na ligação 'Declaração de Conformidade', em www.support.kensington.com.

## INFORMAÇÃO APENAS PARA OS ESTADOS-MEMBROS DA UE

A utilização do símbolo indica que este produto não pode ser tratado como lixo doméstico. Ao certificar-se de que se desfaz  $\overline{\phantom{a}}$  deste produto correctamente, ajudará a evitar potenciais consequências negativas para o ambiente e para a saúde, que, de outra forma, poderiam ocorrer pelo mau manuseamento deste produto. Para obter informação mais detalhada sobre a reciclagem deste produto, contacte o município onde reside, os serviços de recolha de resíduos da sua área ou a loja onde adquiriu o produto.

Kensington, o nome e o design da ACCO são marcas registadas da ACCO Brands. The Kensington Promise é uma marca de serviço da ACCO Brands. Pro Fit é uma marca comercial da ACCO Brands. Windows, Windows Vista e Windows são marcas registadas da<br>Microsoft Corporation nos EUA e/ou noutros países. Todas as outras<br>marcas registadas e não registadas são propriedade dos respectivos proprietários.

© 2011 Kensington Computer Products Group, uma divisão da ACCO Brands. Qualquer cópia, duplicação ou reprodução não autorizada dos conteúdos aqui presentes é proibida sem o consentimento escrito da Kensington Computer Products Group. Todos os direitos reservados. 1/11  $\sim$   $-$ 

#### **Rozwiązywanie najczęściej występujących problemów** 1. Odłącz i ponownie podłącz odbiornik.

- 2. Włóż nowe baterie do myszy.
- 3. Wykonaj poniższe kroki, aby ponownie nawiązać połączenie bezprzewodowe.
- 4. Sprawdź urządzenie, podłączając je do innego portu USB lub
- komputera. 5. Na niektórych powierzchniach (np. na powierzchniach odbijających światło, jak szkło i lustra) może dochodzić do oszukiwania czujnika optycznego. W takich przypadkach należy

korzystać z podkładki. **Ponowne nawiązywanie połączenia bezprzewodowego:**

Przy włączonym nadajniku USB oraz włączonej myszy, naciśnij przycisk połączenia na odbiorniku i przytrzymaj go przez 6 sekund, naciskając również przycisk połączenia znajdujący się u spodu myszy.

#### **Witryna WWW**

Rozwiązanie problemu można znaleźć w części z odpowiedziami na często zadawane pytania (Frequently Asked Questions (FAQ)) w obszarze pomocy technicznej w witrynie internetowej firmy Kensington: **www.support.kensington.com.**

## **Obsługa telefoniczna**

Nie ma opłaty za wsparcie techniczne za wyjątkiem opłat za połączenie telefoniczne wg stawek operatora. Godziny pracy telefonicznej pomocy technicznej dostępne są pod adresem **www.kensington.com.** W Europie telefoniczna pomoc techniczne jest dostępna od poniedziałku do piątku w

godzinach od 09:00 do 21:00. Przy kontaktowaniu się z działem pomocy technicznej należy znajdować się w pobliżu urządzenia i mieć przygotowane do podania

## **Русский**

- **Основные шаги при поиске неисправностей** 1. Отключите приемник и подключите его заново.
- 2. Установите в мышь новые батареи.
- 3. Чтобы повторно настроить беспроводное подключение,
- выполните указанные ниже действия. 4. Проверьте устройство, подключив его к другому USB-порту

или компьютеру. 5. Отражающие стеклянные или зеркальные поверхности препятствуют нормальной работе оптического датчика. В этих

случаях рекомендуем использовать коврик для мыши. **Повторная настройка беспроводного подключения** Установите приемник USB и включите мышь. Нажмите кнопку Connect на приемнике, а затем в течение 6 секунд нажмите кнопку Connect на обратной стороне мыши.

#### **Веб-поддержка**

Вы можете найти ответ на ваш вопрос на странице ответов на часто задаваемые вопросы (FAQ) раздела технической поддержки сайта: **www.support.kensington.com.**

**Телефонная поддержка** 3вонок в службу поддержки бесплатный, за исключением междугородних и международных звонков. Чтобы узнать часы работы службы поддержки по телефону, посетите **www.kensington.com.** В Европе служба технической поддержки по телефону работает с понедельника по пятницу, с 09:00 до 21:00.

При звонке в службу поддержки устройство должно находиться в зоне досягаемости, а пользователь должен быть готов сообщить указанные ниже сведения.

• имя, адрес и номер телефона;

Passos habituais para a resolução de problemas

- 1. Desligue e volte a ligar o receptor.
- 2. Coloque pilhas novas no rato. 3. Siga os passos abaixo para restabelecer a ligação sem fios.
- 4. Teste o dispositivo noutra porta USB ou computador.
- 5. Algumas superfícies, incluíndo superfícies reflectoras, como vidros ou espelhos, podem "enganar" o sensor óptico. Nestes casos recomenda-se a utilização de um tapete para rato.
- Restabelecer uma ligação sem fios: Com o receptor USB em posição e o rato ligado, carregue no botão

"connect" (ligar) do receptor e, dentro de 6 segundos, carregue também no botão "connect" (ligar) na parte inferior do rato. Apoio através da Web

Pode encontrar a resposta para o seu problema na secção Perguntas mais frequentes (FAQ) da área de assistência, no website da Kensington: www.support.kensington.com.

## Apoio Telefónico

Não existem encargos inerentes ao apoio técnico excepto os relativos a chamadas de longa distância, quando aplicável. Visite<br>**www.kensington.com** quanto ao horário do apoio técnico. Na Europa, o apoio técnico está disponível por telefone, de Segunda a Sexta, entre as 0900 e as 2 100 horas.

Quando contactar a assistência técnica, faça-o através de um telefone que lhe permita aceder ao dispositivo e prepare-se para indicar os seguintes dados:

• Nome, morada e número de telefone

• O nome do produto Kensington • Marca e modelo do computador (e sistema operativo)

## $\mathbf{\mathbf{\Delta}}$  HEALTH WARNING